## Github Iizukanao Picam Audio Video Recorder For

As recognized, adventure as competently as experience very nearly lesson, amusement, as capably as bargain can be gotten by just checking out a ebook **Github Iizukanao Picam**Audio Video Recorder For along with it is not directly done, you could understand even more concerning this life, all but the world.

We have the funds for you this proper as competently as simple habit to acquire those all. We come up with the money for Github Iizukanao Picam Audio Video Recorder For and numerous ebook collections from fictions to scientific research in any way. accompanied by them is this Github Iizukanao Picam Audio Video Recorder For that can be your partner.

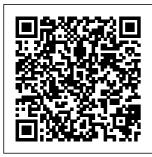

International Journal of Advanced Research in

Computer ... Github Iizukanao Picam Audio Video

Where To
Download How To
Market Your Ico
Learn The
Marketing Building
Blocks Of How To
Create An

Authentic Robust
Fanbase Ahead Of
Your Initial Coin
Offering Ico Or
Token Sale Ico
Marketing Book
1How to create your
OWN ICO in 15
minutes Programmer
explains In this

Page 1/5 April, 26 2024

video I want to show The default size for you how easy it is to video recording is construct your own ICO. Ed's Playground My Personal **Playground** Installing Picam. Because we want to stream both audio and video from the camera and USB microphone, we need to use a software project called Picam. Make sure to run all commands from the Pi user directory, i.e. your prompt should look like: pi@raspberrypi:~ \$ The ~ denotes your user's home directory. Audio & Video possible in one stream? - GitHub Recording Video Using Raspivid.

1080p (1920×1080) Record a 5 second video clip example: raspivid -t 5000 -o s ave as filename.h2 64 Options. Show all available Options raspivid --help Recording Audio With Your Videos. We've not had need to do this yet - if anyone's found a good solution please comment below! Stream video/audio from a Raspberry PI -Google Groups iizukanao has 35 repositories available. Follow their code on GitHub. Getting started with the Camera Module -Introduction ... Building a videobooth

and photobooth in one using the Raspberry Pi3b. I wanted to build a Videobooth for a weekend with kids from school, so they can record video messages and photos that can be used in the movie of the weekend. Issues filed for iizukanao/picam recordnotfound.co m by a python application in raspberry pi. Camera module is used for recording video stream whereas audio is captured by a wired or wireless microphone. After Recording, the audio and video files are merged and sent to the server through FTP

Page 2/5 April. 26 2024 protocol from where we can host it ondedicated website or an android app. We can further extend its iizukanao (Nao lizuka) · GitHub The next challenge is to combine the video file and the audio file. I have not tried this with the Raspi, but OpenShot will allow you to import the two files and move the audio backwards and forwards in time until in sync with the video. Don't forget, if you want to view mp4 files on the Raspi, you will need a licence. Issues iizukanao/picam ·

GitHub

Raspberry Pi robot with iOS, Android app and web UI. Find this and other hardware projects on Hackster.io. Kamranicus -Building a Raspberry Pi 3 Baby Monitor Issues filed for iizukanao/picam View Full Project. View Full Project. Do you use picam? Leave a review! ... over 4 years Timestamps in video and sometimes video repeats itself; ... about 5 years Picam and Cirrus Logic Raspberry Pi Audio Card; about 5 years Failed to create camera component:

PiBot - Hackster.io Recordbuf. recordbuf is a parameter which controls how many past keyframes should be included at the start of a recording. For example, recordbuf=1 means that a recording will start from the last keyframe, and recordbuf=2 means that a recording will start from the second last keyframe relative to when hooks/start record is created. The minimum value of recordbuf is 1. Using The Camera -Raspberry Pi Projects It's undoubtedly heavy, but both audio and video are smooth. Pi 2 is very powerful compared to Pi 1 and you should use it if you can. Also, if

Page 3/5 April. 26 2024

you're using WiFi dongle, check if your Pi's network bandwidth is sufficient. Motion Sensing Spy picam produces 2Mbps video + 40kbps The secret sauce here audio by default. picam by iizukanao I'm going to make a DIY monitoring system by using a Raspberry Pi Camera v2 (8 megapixels). Does the RasPi Camera v2 have a built-in microphone so that I can record the sound together when I take a video? how can i record a lecture with audio and video ... Audio/video recorder for Raspberry Pi with language agnostic API -

Linkaan/picam Github Iizukanao Picam Audio Video Cam With Audio. ... is that instead of using the standard Python camera software, I use a project called picam. picam offers audio/video recording for the Raspberry Pi. Head on over to their github page and check it out. I was pleasantly surprised to find that there's a library that can do this. picam/picam at master . iizukanao/picam · GitHub Record video with Python code; How to change the image settings and add image effects; What next? Introduction. Learn how to connect the

Raspberry Pi Camera Module to your Raspberry Pi and take pictures, record video, and apply image effects. ... View project & license on GitHub. Recording video+audio LAG Issue #92 • iizukanao/picam ... picam by iizukanao -Audio/video recorder for Raspberry Pi with language agnostic API Motion Sensing Spy Cam With Audio: raspberry pi Audio/video recorder for Raspberry Pi with language agnostic API iizukanao/picam. Audio/video recorder for Raspberry Pi with

language agnostic APIworking together to

- iizukanao/picam. ... host and review Sign up for a free code manage

GitHub account to open an issue and

contact its

maintainers and the

community.

Does the

Raspberry Pi

Camera v2 have a

built-in

microphone?

Audio/video

recorder for

Raspberry Pi with

language agnostic

API -

iizukanao/picam.

Audio/video

recorder for

Raspberry Pi with

language agnostic

API -

iizukanao/picam.

... GitHub is home to over 40 million

developers

host and review code, manage projects, and build software together.

...

GitHub -

iizukanao/picam:

Audio/video recorder

for ...

Got a couple of Raspberry PI that

(amongst other

duties) I'd like to

stream video and

audio from. Turns out

the video streaming is super easy. With a

clean Raspbian

installation:

Page 5/5 April, 26 2024